"Утверждаю" Заместитель министра Физической культуры и спорта Краснодарского края

## список кандидатов в спортивные сборные команды Краснодарского края по тяжёлой атлетике на 20 23 год

тренеры и специалисты, работающие с командой:

 $202$  r.

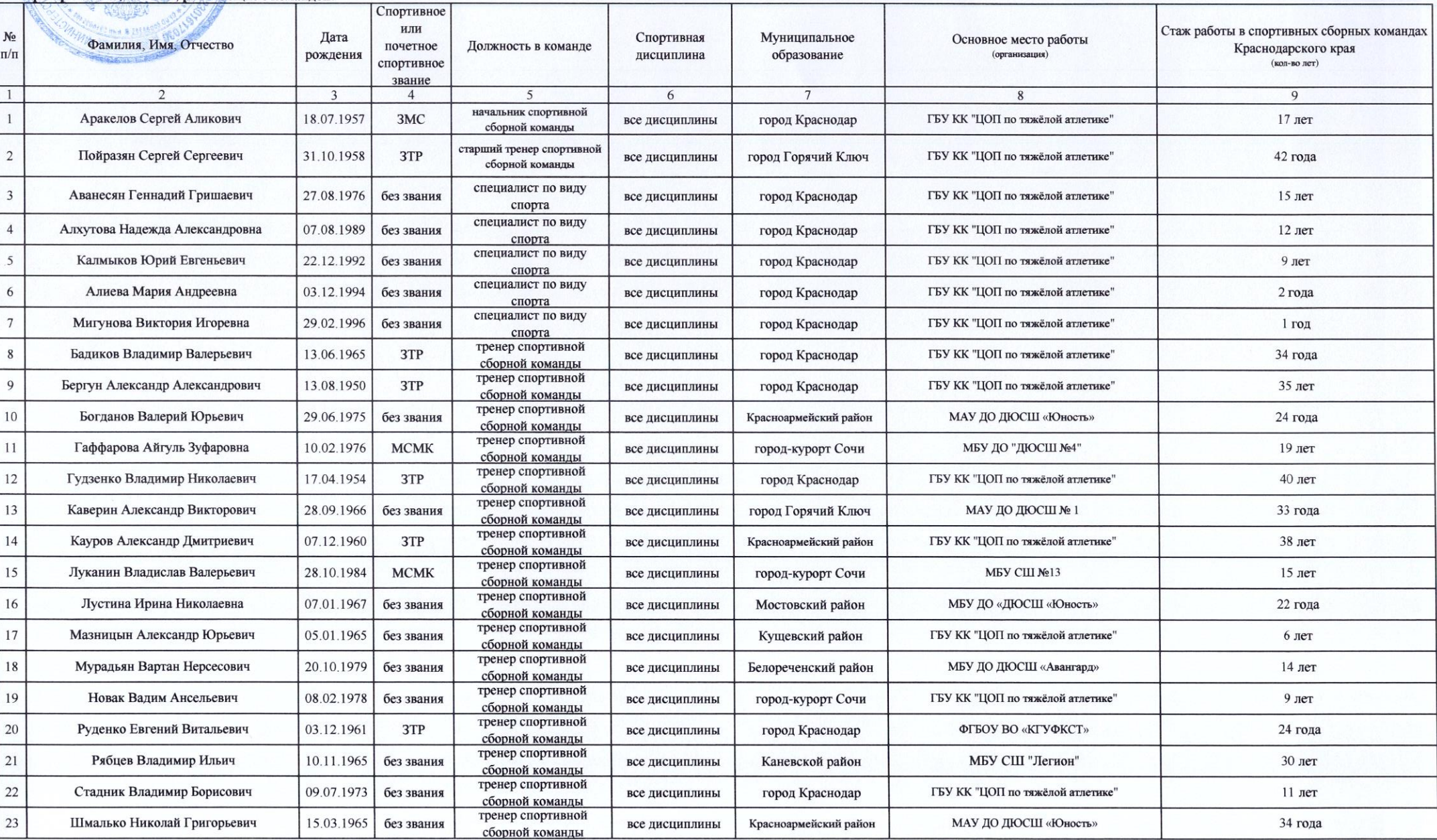

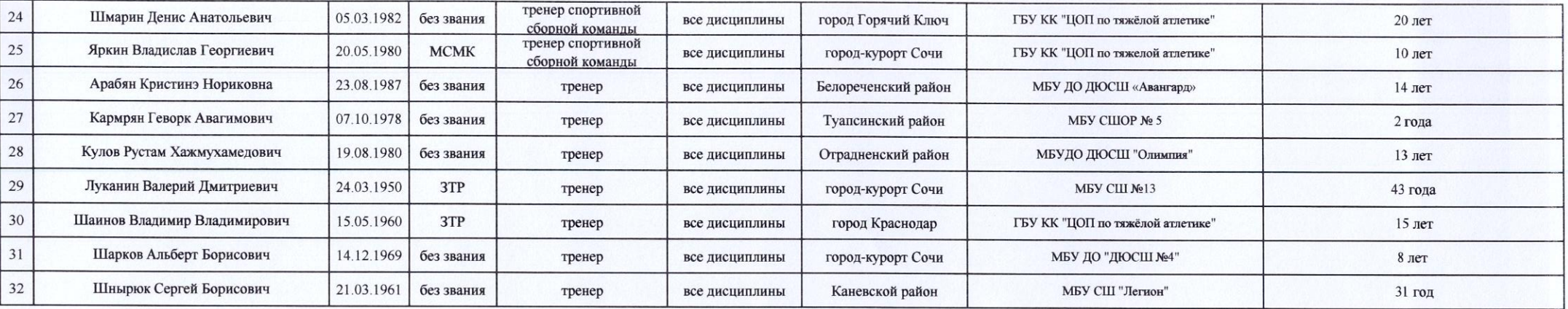

## ОСНОВНОЙ СОСТАВ

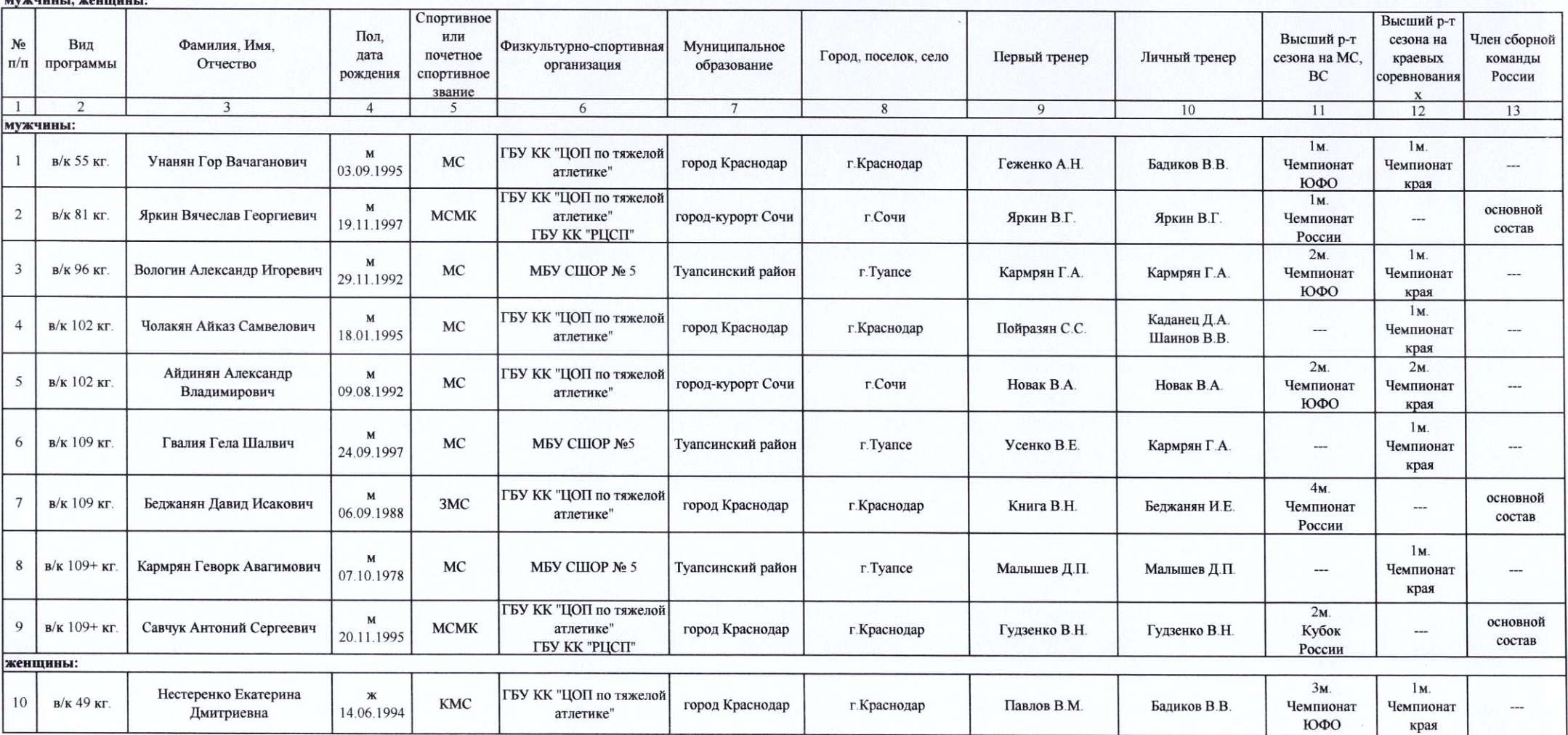

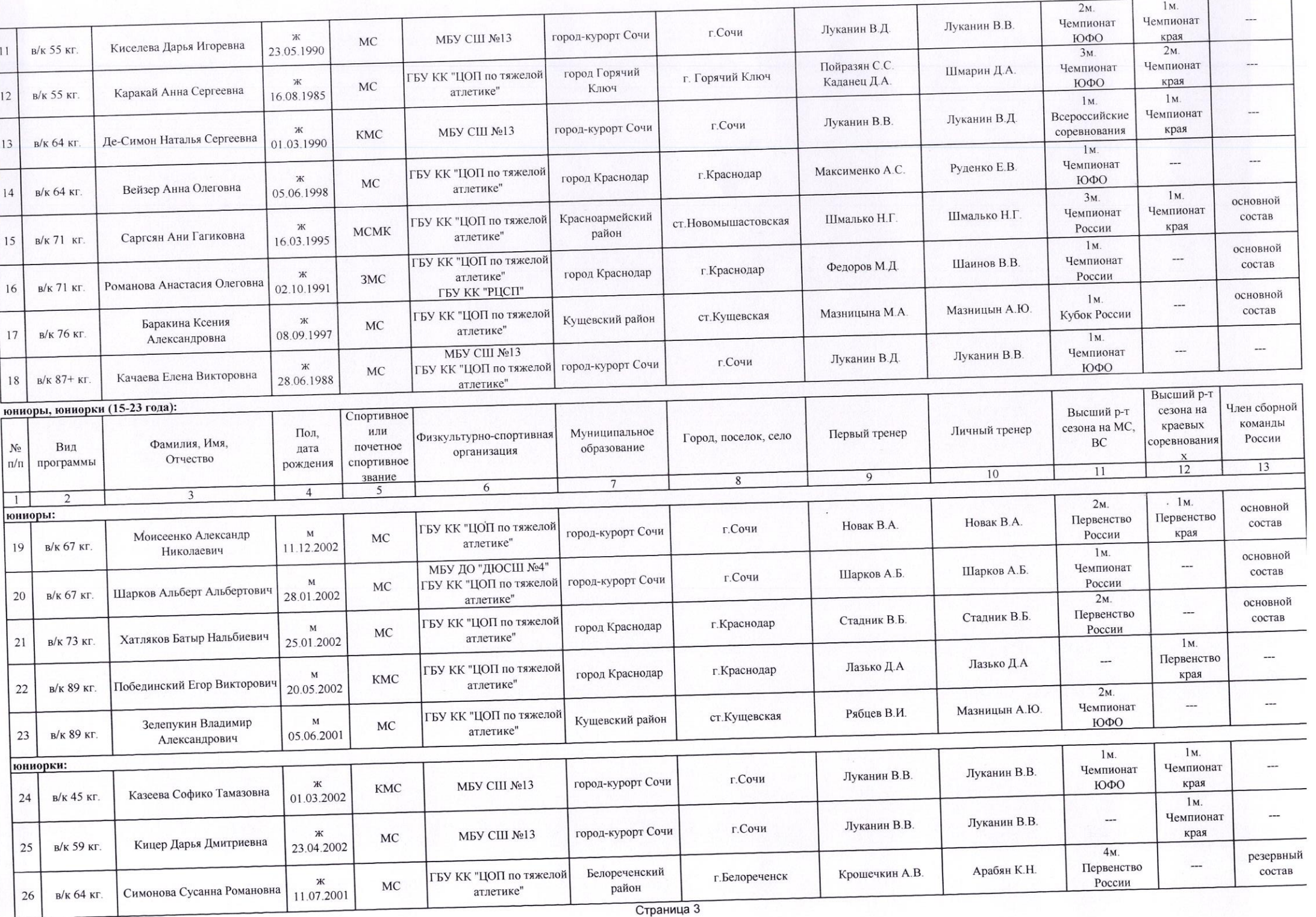

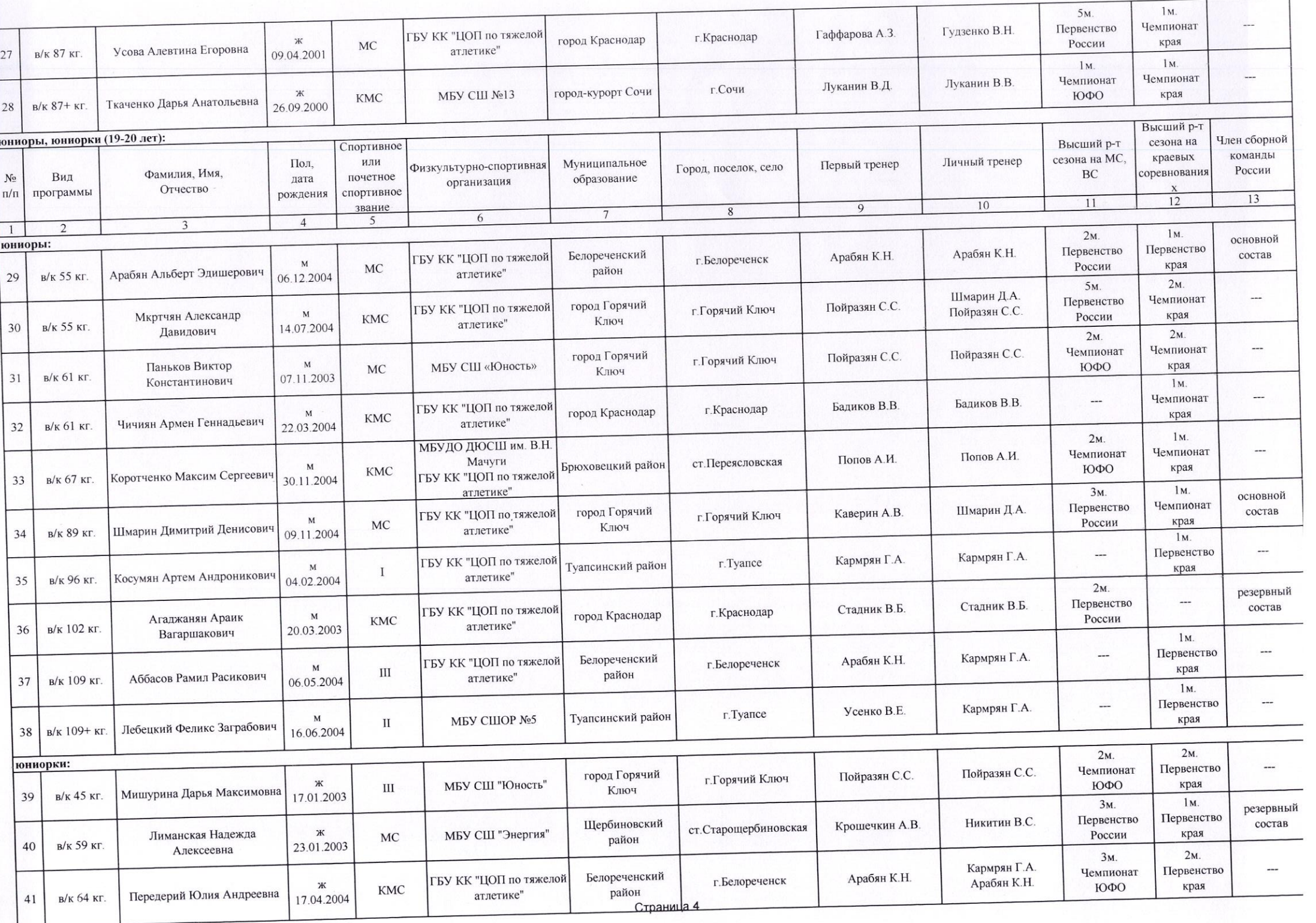

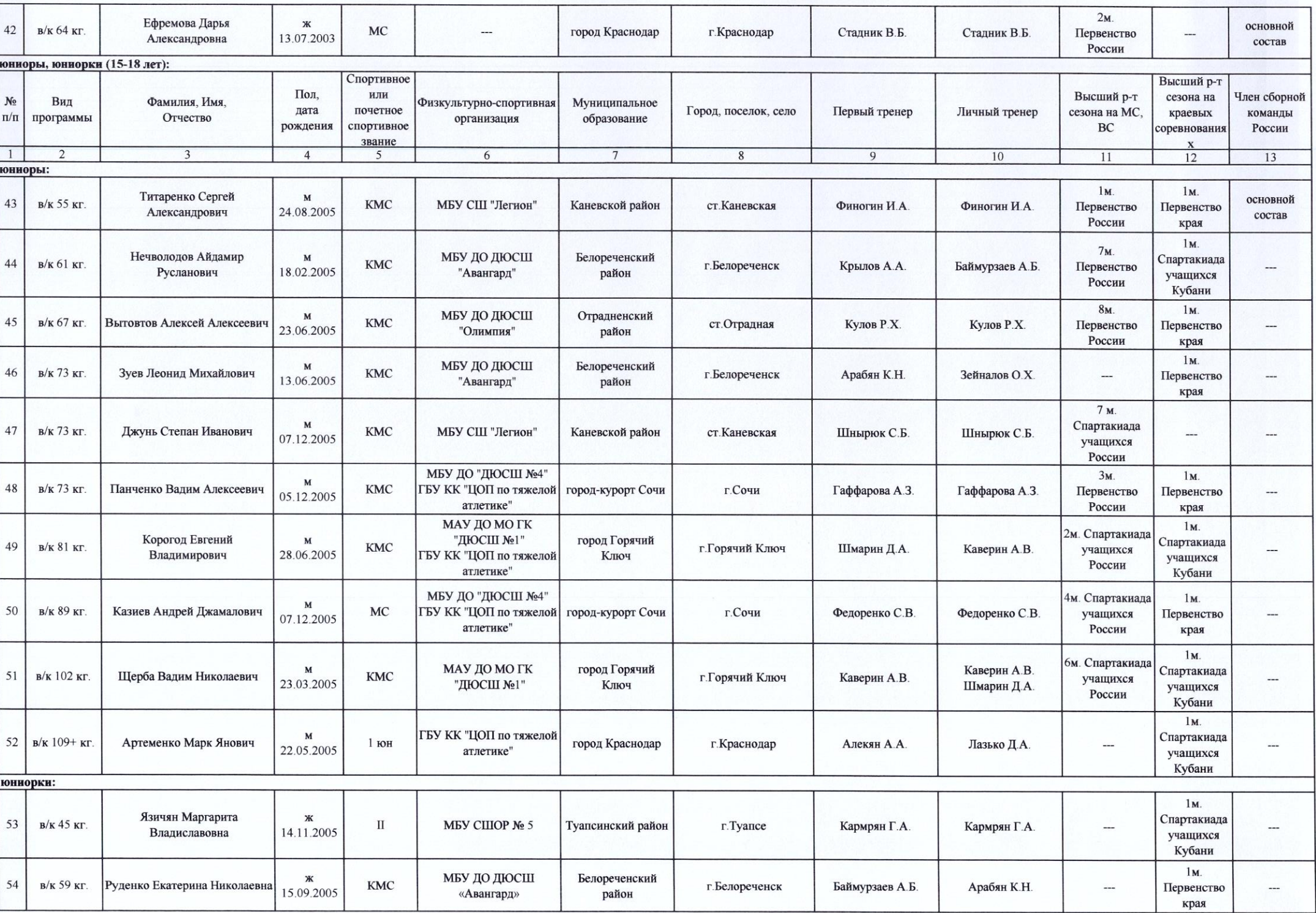

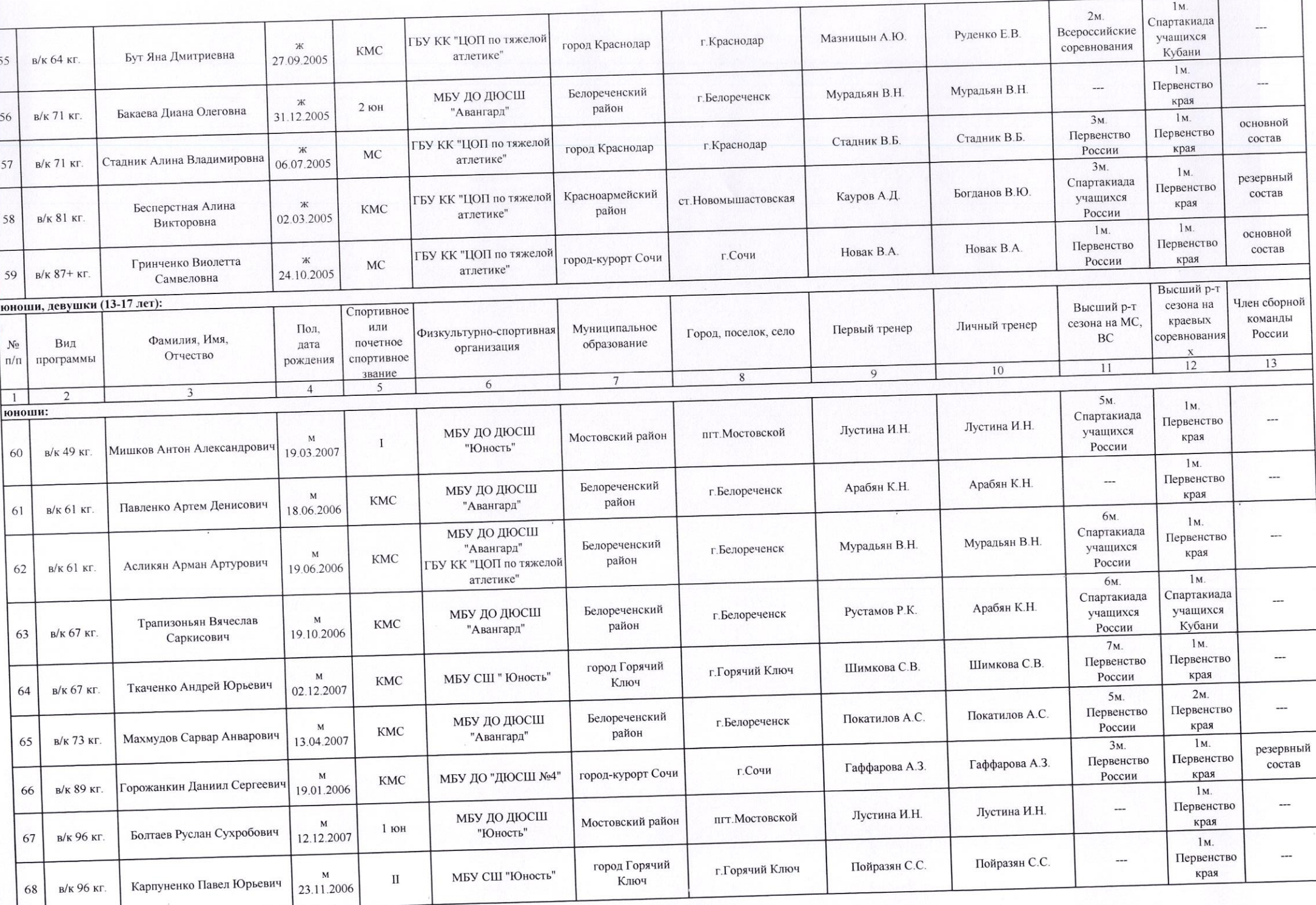

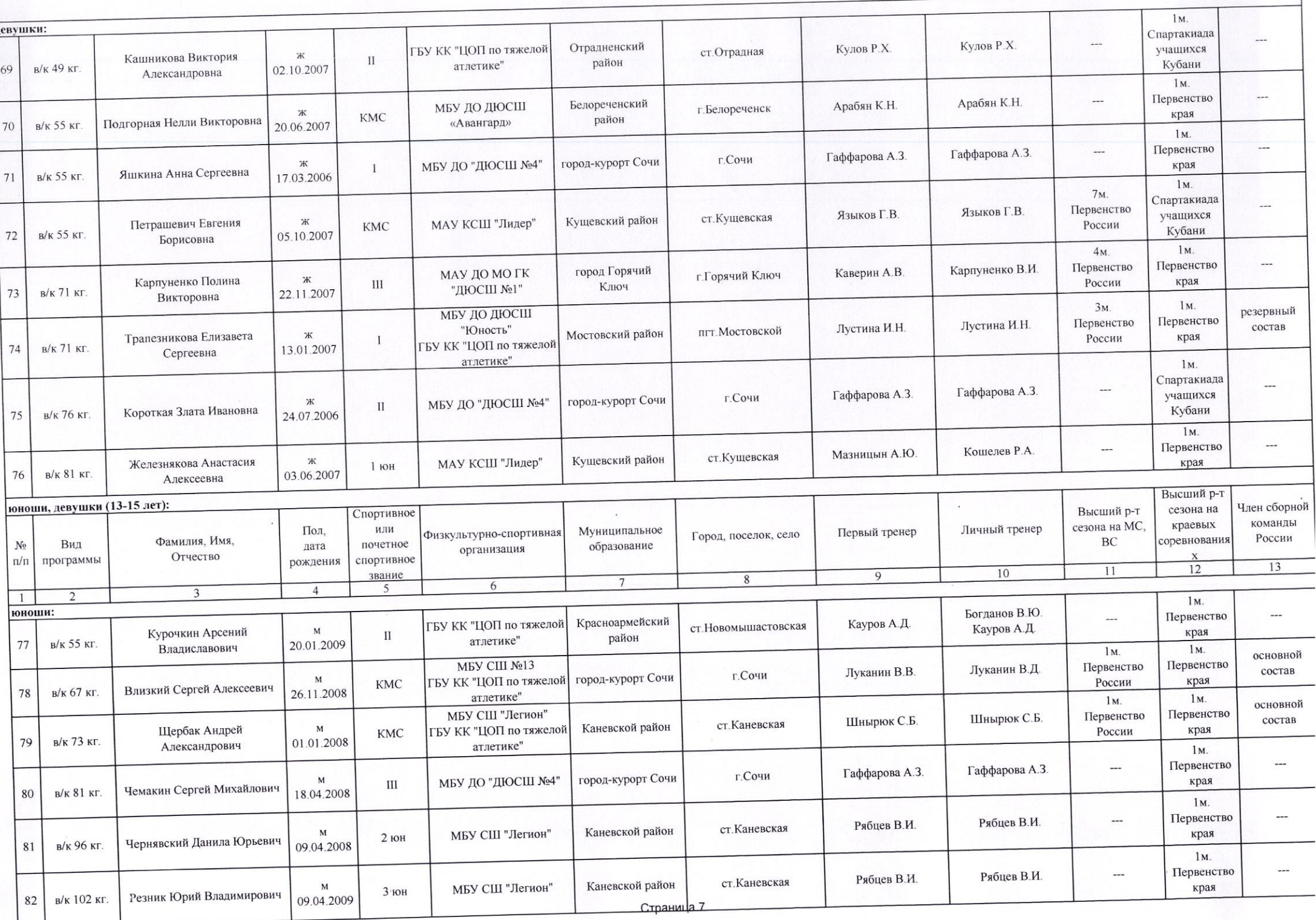

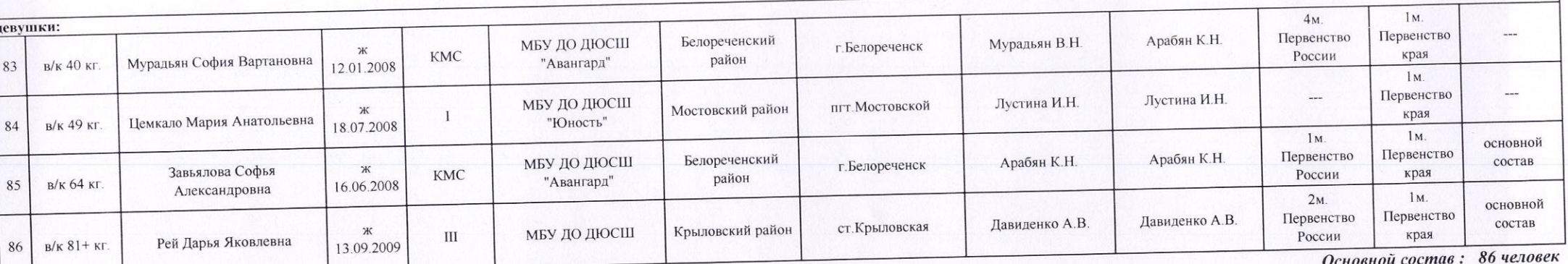

## **РЕЗЕРВНЫЙ СОСТАВ**

Высший р-т мужчины, женщины, юниоры, юниорки, юноши, девушки: Член сборной Высший р-т сезона на Спортивное сезона на МС, краевых команды Пол, или Личный тренер Муниципальное Первый тренер Физкультурно-спортивная Город, поселок, село Фамилия, Имя, соревнования BC России  $N_{\! \! \! \text{o}}$ Вид почетное дата образование организация Отчество программы  $\pi/\pi$ спортивное рождения 13  $12$  $11$  $10$ звание  $\overline{9}$  $8$  $7\overline{ }$  $6\overline{6}$  $\overline{5}$  $\overline{4}$  $\overline{3}$  $\overline{2}$  $2<sub>M</sub>$ мужчины: Чемпионат **Company** Гудзенко В.Н.  $\overline{\phantom{a}}$ Теплов И.А. ГБУ КК "ЦОП по тяжелой г. Краснодар  ${\bf M}$ город Краснодар  $\rm MC$ края Тиманович Денис Юрьевич в/к 89 кг. атлетике" 13.09.1986  $3<sub>M</sub>$  $\overline{\phantom{a}}$ Всероссийские  $\overline{\phantom{a}}$ Стадник В.Б. ГБУ КК "ЦОП по тяжелой Стадник В.Б. г. Краснодар  $\overline{M}$ город Краснодар **KMC** соревнования Сабуров Илья Станиславович атлетике"  $\overline{2}$ в/к 96 кг. 23.10.1997  $2<sub>M</sub>$ . Чемпионат  $\overline{a}$ город Горячий Пойразян С.С. ... Пойразян С.С. г. Горячий Ключ  $\mathbf{M}$ Пономарев Максим **MC**  $\frac{1}{2}$ края Ключ  $\overline{3}$ в/к 109 кг. 14.03.1996 Викторович  $3M$ .  $\sim$ Ξ., Всероссийские  $\overline{\phantom{a}}$ г. Краснодар M город Краснодар  $\rm MC$  $\overline{\phantom{a}}$ соревнования Каданец Давид Анатольевич в/к 109+ кг.  $\overline{4}$ 01.01.1978 lм. женщины:  $\overline{\phantom{a}}$ Луканин В.В. Всероссийские Луканин В.Д. г.Сочи город-курорт Сочи Ж KMC МБУ СШ № 13 соревнования Степанян Екатерина Паповна  $\overline{\mathbf{5}}$ в/к 49 кг. 06.07.1983  $2M$ . Каданец Д.А. Чемпионат ---ГБУ КК "ЦОП по тяжелой город Горячий Пойразян С.С. г. Горячий Ключ Шмарин Д.А. Ж края  $MC$ Ключ Растворова Диана Юрьевна атлетике" 6  $B/K$  71 KC. 10.07.1994  $2M$ юниоры: Первенство Лазько Д.А  $\overline{\phantom{a}}$ Лазько Д.А ГБУ КК "ЦОП по тяжелой г. Краснодар  $\mathbf{M}$ город Краснодар Короленко Игорь края  $\mathbf{I}$ атлетике"  $7$ в/к 67 кг. 07.02.2002 Владимирович  $2M$ . Чемпионат Мильченко Д.В.  $\cdots$ Мильченко Д.В. г.Сочи город-курорт Сочи  $\mathbf M$ МБУДО ДЮСШ №4 **KMC** края Огарков Максим Сергеевич в/к 67 кг. 8 10.02.2003  $1<sub>M</sub>$ . 3м. Чемпионат Всероссийские Попов А.И. МБУДО ДЮСШ им. В.Н. Попов А.И. ст. Переясловская Брюховецкий район  ${\bf M}$ **KMC** края соревнования Коротченко Даниил Сергеевич Мачуги  $\pm$ 9 в/к 73 кг. 30.11.2004

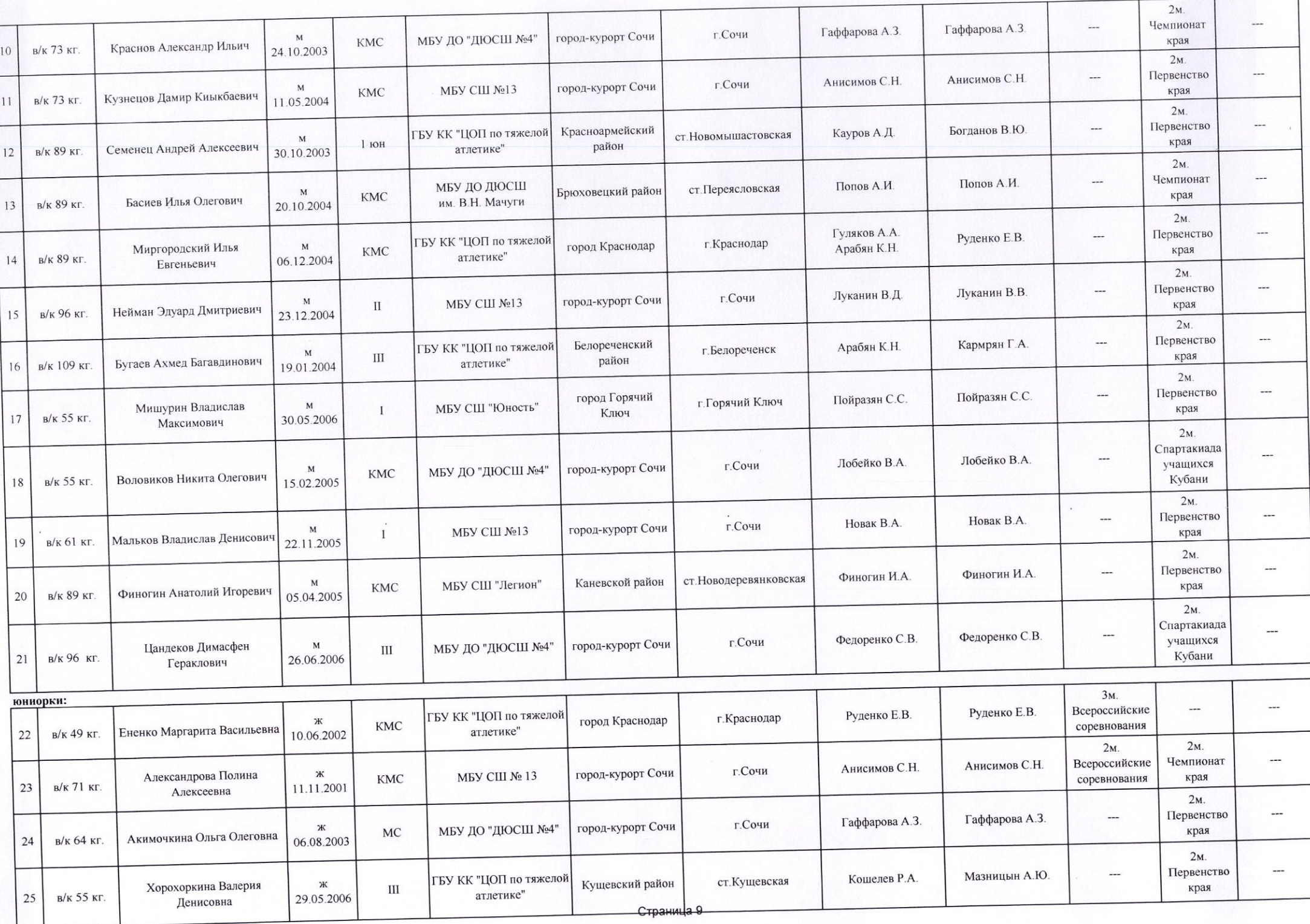

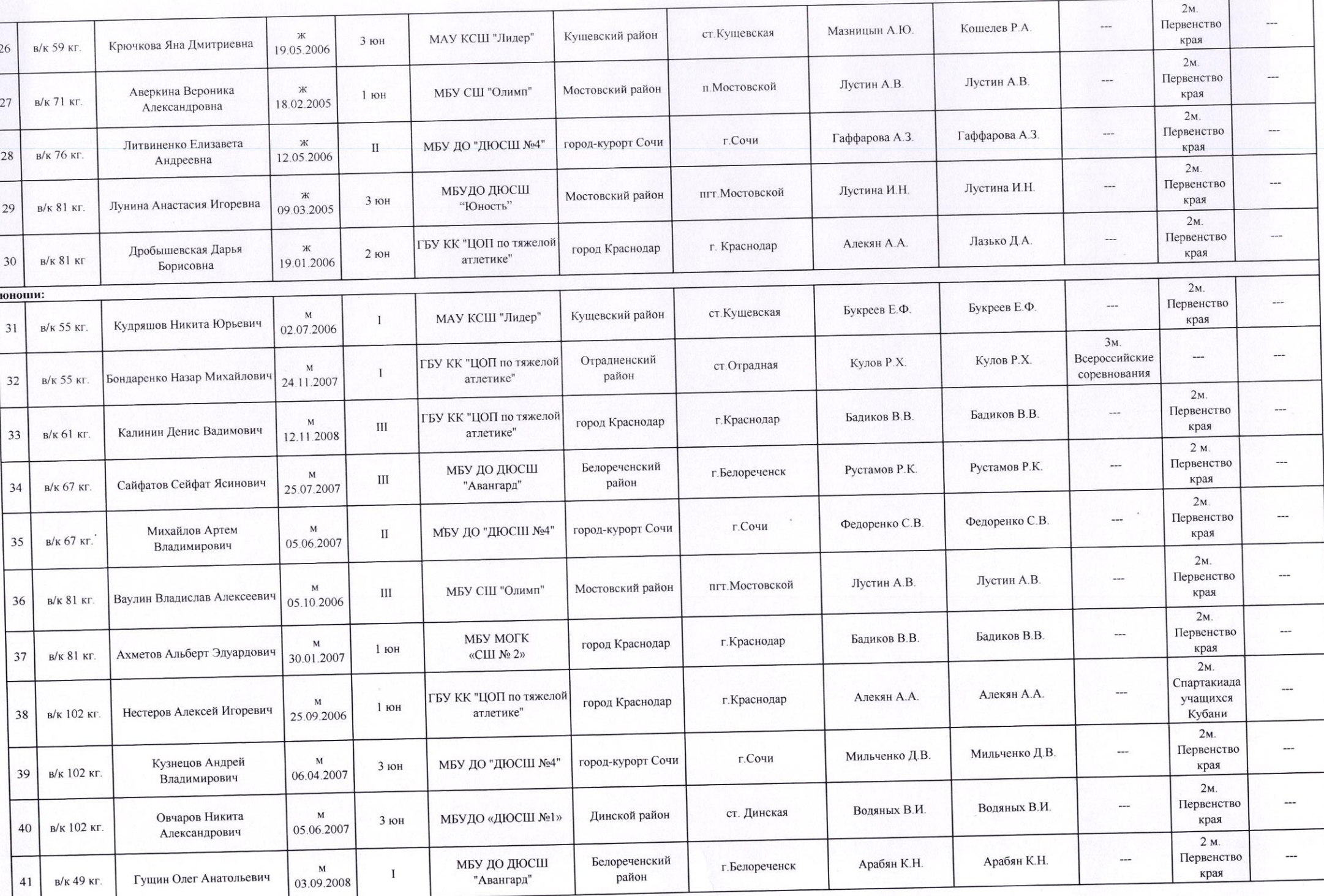

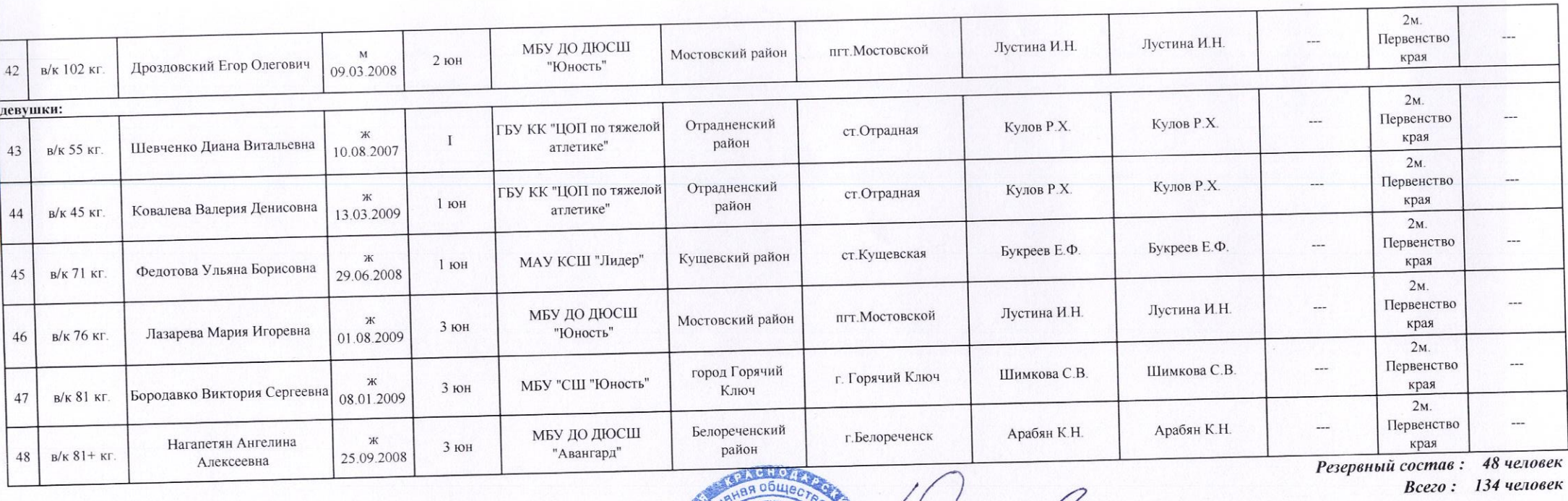

PCOO « ФТА КК»

Потанин С.В.

OFPH 11523000002600 AACOBAHO"

 $\sim$ 

**Приодиректора ГБУ КК "ЦОП ПОТВАЛЬНОЙ АТЛЕТИКЕ»** 

**ON TO DITOTOBKA PO** 

**FBY KK**<br>«ЦОП

KPACHOAAPCKWA Я ФЕДЕРАЦИЯ

 $\mathcal{M}$ 

ā

POC

Углов В.В.

отсутствует

Алхутова Н.А.

Колокольцев Е.В.

Президент РСОО "ФТА КК"

Главный тренер

"СОГЛАСОВАНО"

Начальник отдела развития спорта высущу достижений

"СОГЛАСОВАНО"

Заместитель начальника отдела развития спорта высших достижений